## Politechnika Krakowska im. Tadeusza Kościuszki

# Karta przedmiotu

obowiązuje studentów rozpoczynających studia w roku akademickim 2014/2015

Wydział Inżynierii Lądowej

Kierunek studiów: Budownictwo Profil: Ogólnoakademicki Profil: Ogólnoakademicki Profil: Ogólnoakademicki

Forma sudiów: stacjonarne 
Kod kierunku: BUD

Stopień studiów: II

Specjalności: Zastosowania informatyki w budownictwie

#### 1 Informacje o przedmiocie

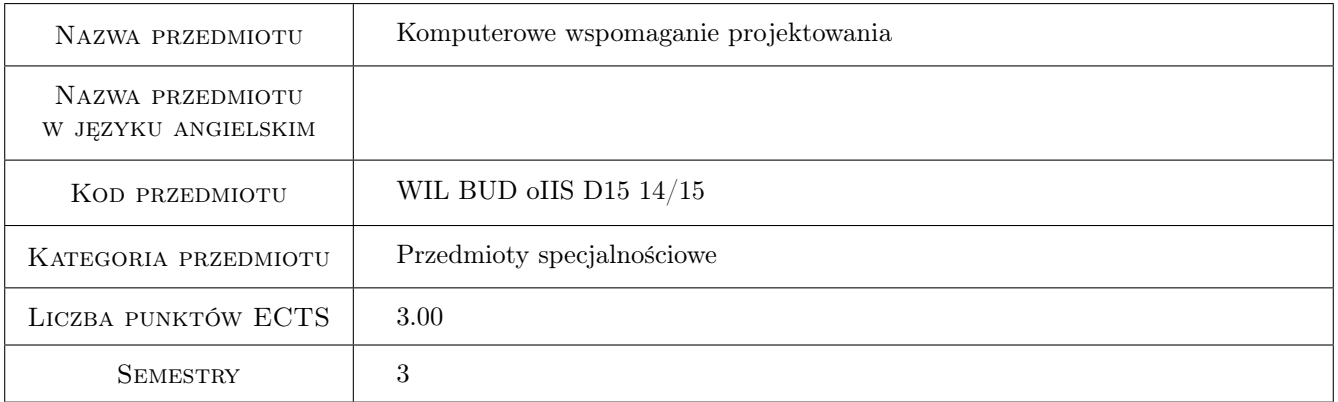

## 2 Rodzaj zajęć, liczba godzin w planie studiów

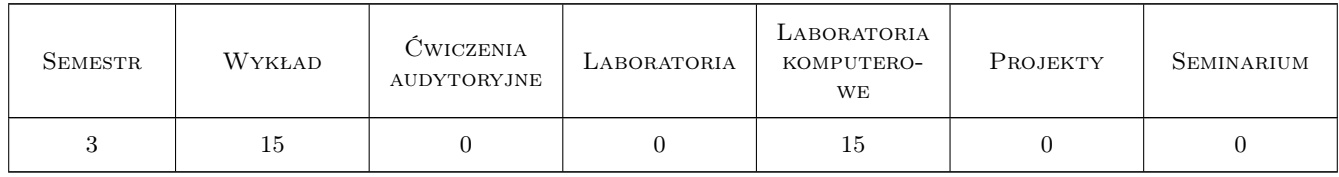

#### 3 Cele przedmiotu

Cel 1 Znajomosc róznych metod komputerowego wspmagania projektowania, formatów i wymiany danych

Cel 2 Umiejetnosc wykonania modelu terenu w Civil 3D

Cel 3 Umiejetnosc wykonania modelu konstrukcyjnego mostu we wspólpracy Revit z Civil 3D

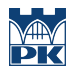

Cel 4 Znajomosc podstaw baz danych i GIS

## 4 Wymagania wstępne w zakresie wiedzy, umiejętności i innych kompetencji

1 Podstawy Informatyki

2 Grafika Inzynierska

#### 5 Efekty kształcenia

EK1 Wiedza Znajomosc róznych metod komputerowego wspmagania projektowania, formatów i wymiany danych

EK2 Umiejętności Umiejetnosc wykonania modelu terenu w Civil 3D

EK3 Umiejętności Umiejetnosc wykonania modelu konstrukcyjnego mostu we wspólpracy Revit z Civil 3D

EK4 Wiedza Znajomosc podstaw baz danych i GIS

## 6 Treści programowe

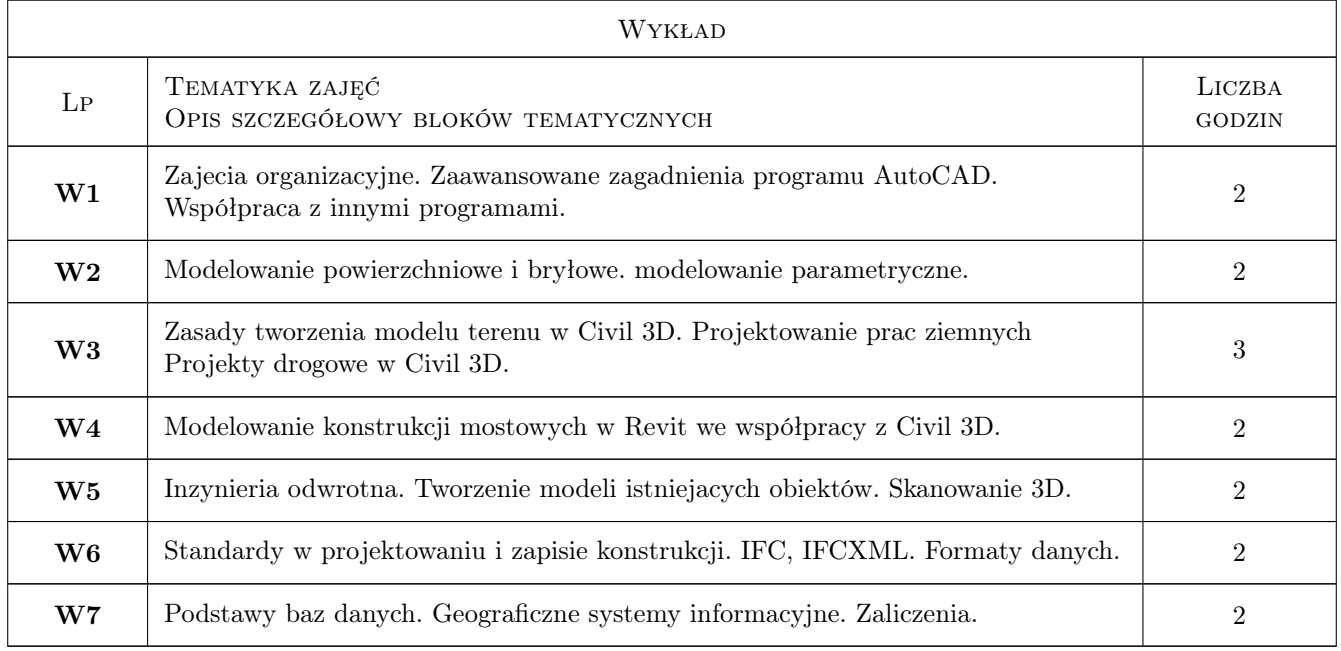

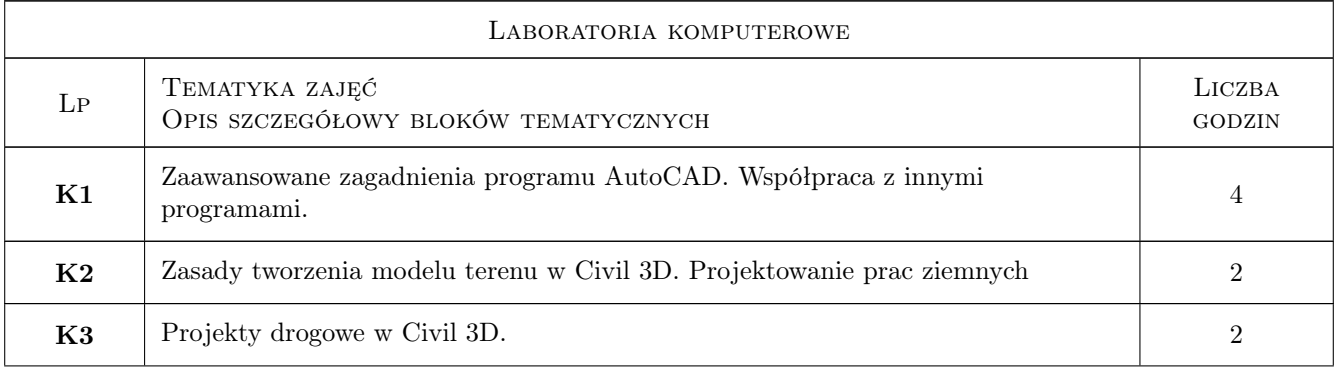

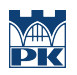

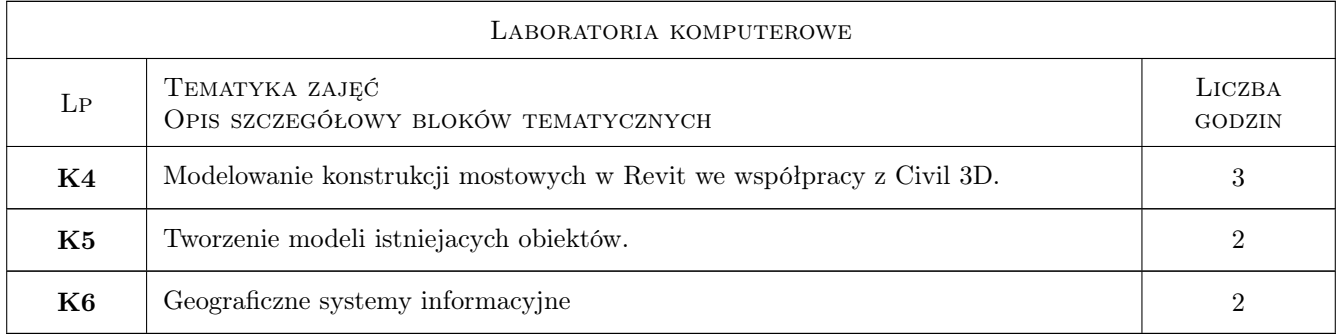

## 7 Narzędzia dydaktyczne

- N1 Ćwiczenia laboratoryjne
- N2 Wykłady
- N3 Konsultacje

## 8 Obciążenie pracą studenta

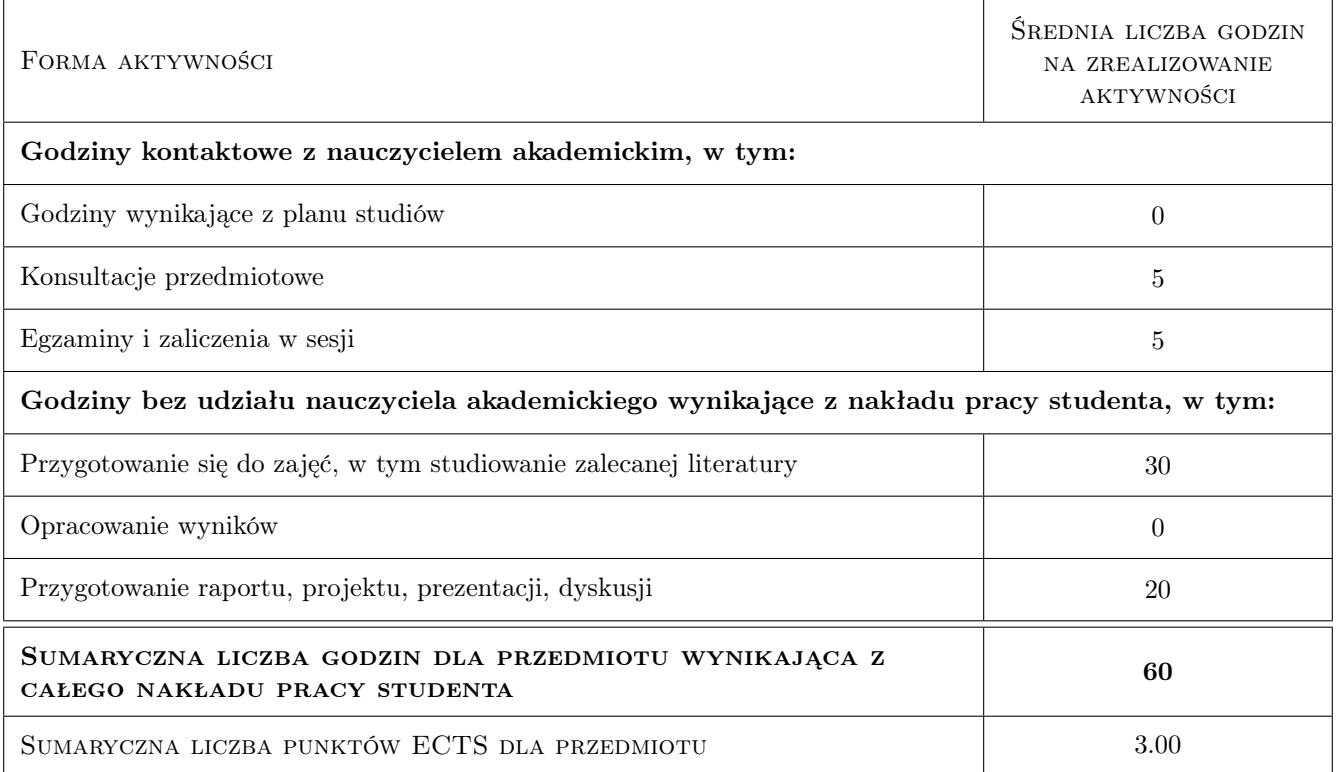

## 9 Sposoby oceny

#### Ocena formująca

- F1 Test
- F2 Ćwiczenie praktyczne
- F3 Projekt indywidualny

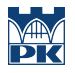

#### Ocena podsumowująca

P1 Średnia ważona ocen formujących

## Kryteria oceny

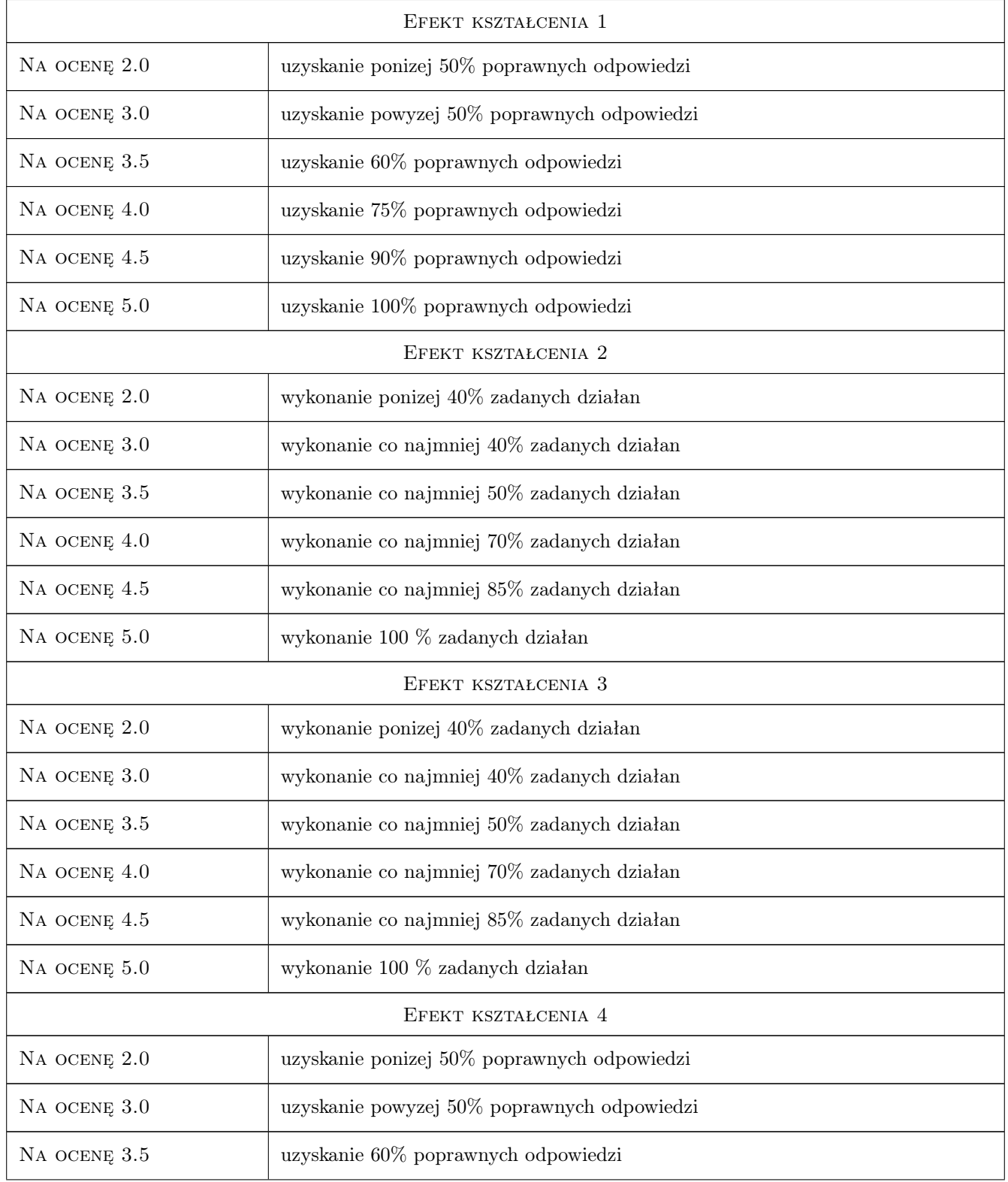

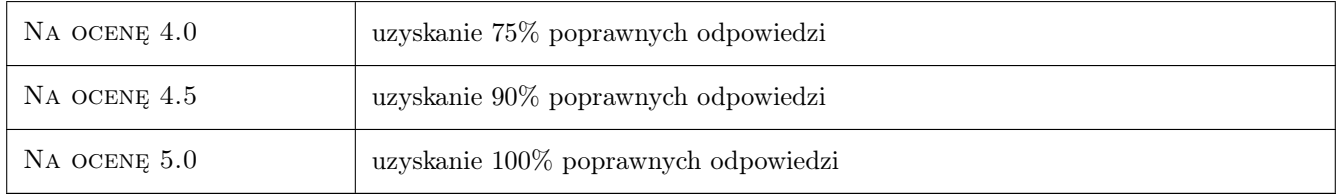

## 10 Macierz realizacji przedmiotu

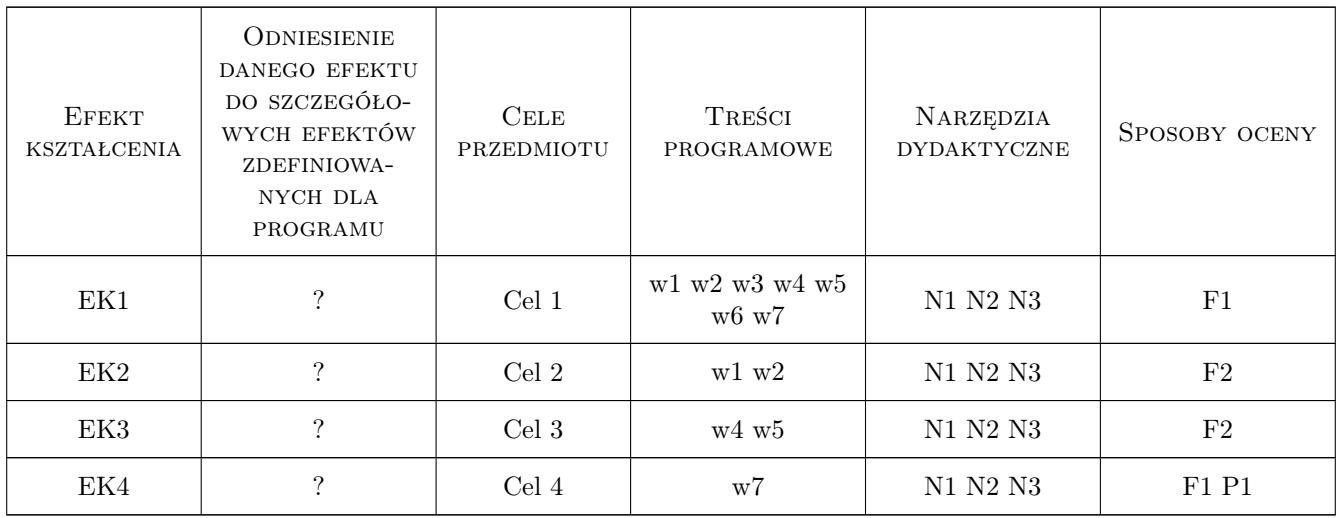

## 11 Wykaz literatury

#### Literatura podstawowa

[1 ] Autodesk — Civil 3D Tutorial i User Guide, Autodesk, 0, Autodesk

#### Literatura uzupełniająca

[1 ]  $\text{Autodesk} - \text{http://wikihelp.autodesk.com, 0, 0}$ 

### 12 Informacje o nauczycielach akademickich

#### Osoba odpowiedzialna za kartę

dr inż. Wojciech Kopka (kontakt: wkopka@pk.edu.pl)

#### Osoby prowadzące przedmiot

1 dr inż. Wojciech Kopka (kontakt: wkopka@pk.edu.pl)

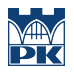

## 13 Zatwierdzenie karty przedmiotu do realizacji

(miejscowość, data) (odpowiedzialny za przedmiot) (dziekan)

PRZYJMUJĘ DO REALIZACJI (data i podpisy osób prowadzących przedmiot)

. . . . . . . . . . . . . . . . . . . . . . . . . . . . . . . . . . . . . . . . . . . . . . . .